## **LOG IN TO AAPOLY EMAIL**

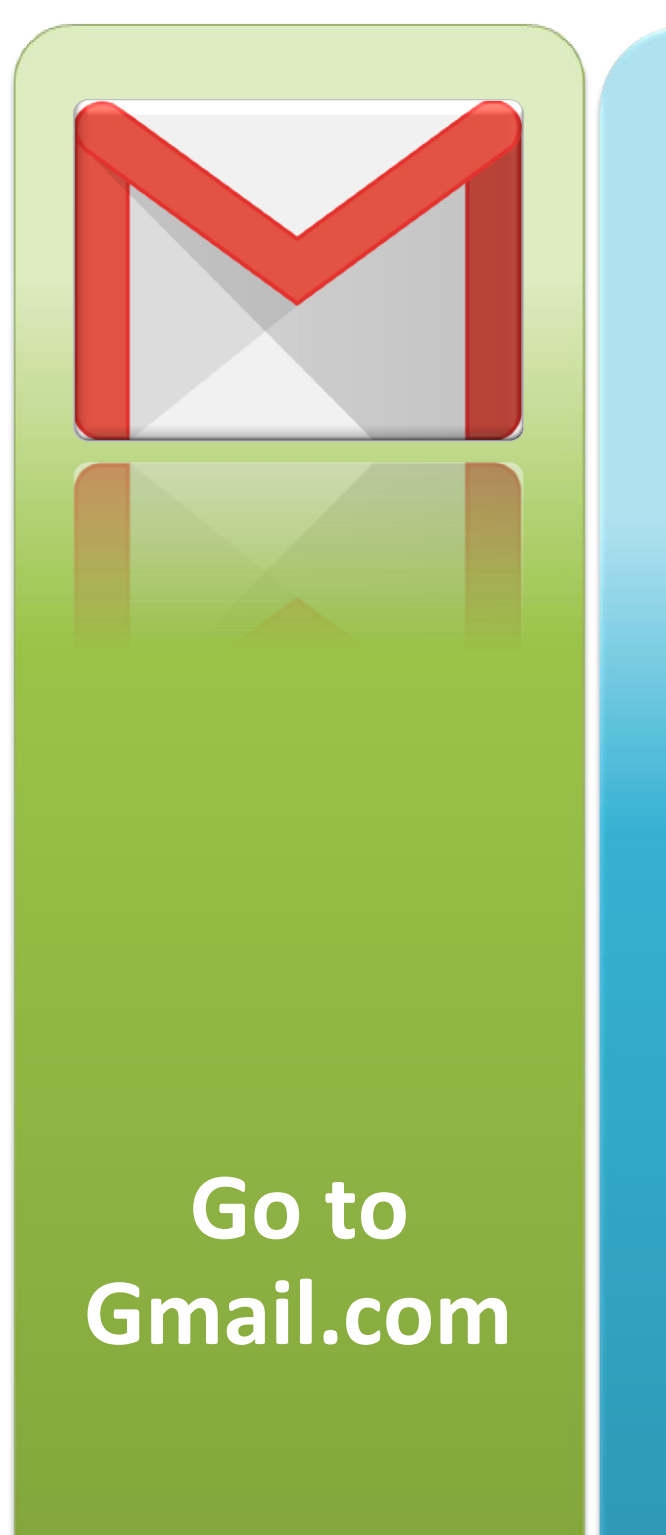

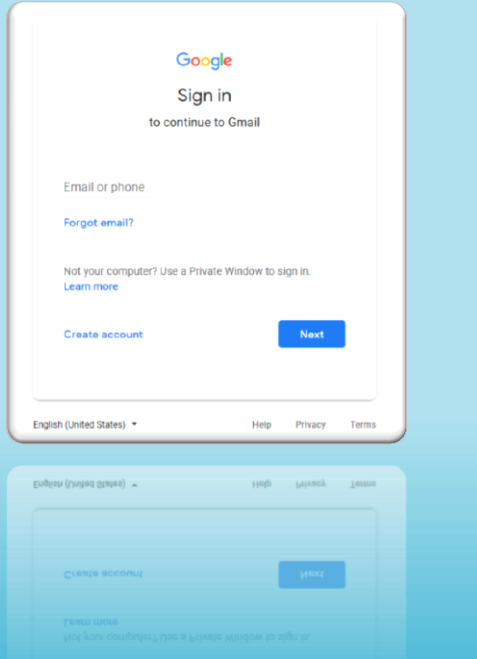

## **Log in using the following:**

## **Username:**

20XXXXXXX@aapoly.edu.au

**Password:** YYYYMMDD (Date of Birth)

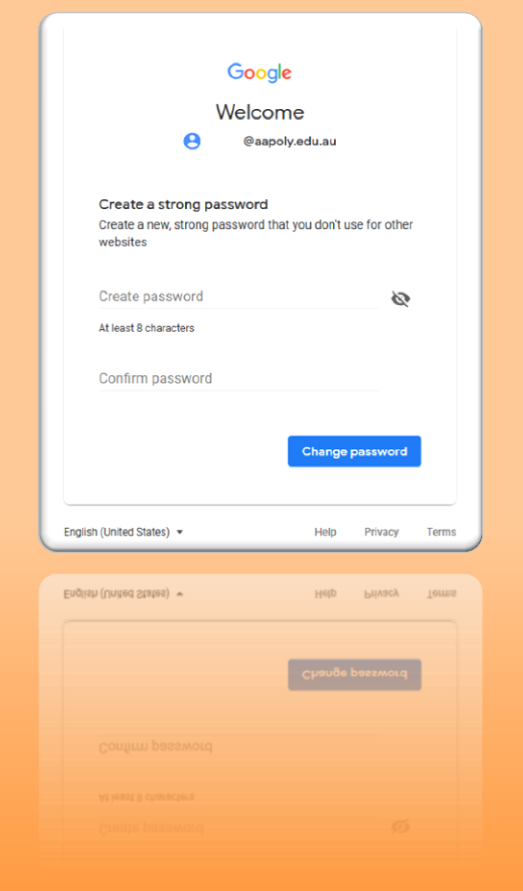

**Change your password**

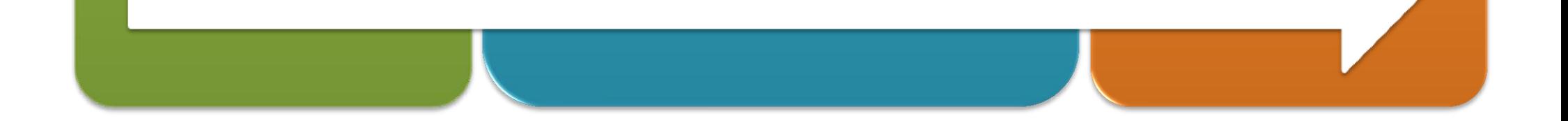

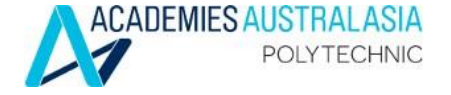